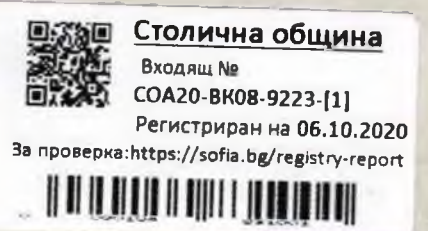

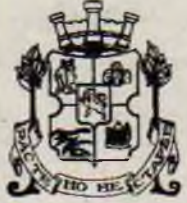

### СТОЛИЧНА ОБЩИНА

София 1000, ул. "Московска" 33, телефон: 9377260, www.sofia.bg

ДО Г-Н ЕЛЕН ГЕРДЖИКОВ ПРЕДСЕДАТЕЛ НА СТОЛИЧЕН ОБЩИНСКИ СЪВЕТ

### **СТАНОВИЩЕ**

### ОТ ДОНЧО БАРБАЛОВ - ЗАМЕСТНИК КМЕТ НА СТОЛИЧНА ОБЩИНА И ЗДРАВКО ЗДРАВКОВ - ГЛАВЕН АРХИТЕКТ НА СТОЛИЧНА ОБЩИНА

ОТНОСНО: Доклад №СОА20-ВК08-9223 от 2020г. на кмета на район "Сердика" относно прецедура по §8, ал.2, т.1 и ал. 3 от Преходните разпоредби на Закона за устройство на територията.

### УВАЖАЕМИ ГОСПОДИН ГЕРДЖИКОВ,

На основание чл.68, ал.3 от Правилника за организация и дейността на Столичен общински съвет и в изпълнение на Заповед № СОА16-РД09-1395/15.11.2016г. на Кмета на Столична община, изразяваме следното становище относно законосъобразността на внесения доклад и проект за решение:

С доклад №СОА20-ВК08-9223 от 2020 г., кмета на район "Сердика" е внесъл проект за решение, относно процедура по прилагане на влязъл в сила подробен устройствен план за регулация по реда на §8. ал.2, т.1 и ал. 3 от ПР на ЗУТ, по искане от г-н Владимир Касабов, относно УПИ XXXI- Обис, кв. 95 по действащия регулационен план на м. "кв. Бенковски", район "Сердика", одобрен със Заповед №РД-09-86 от 02.06.1989 г. на Председателя на ИК на ОбНС "Сердика".

Столична община е собственик на поземлен имот с идентификатор 68134.503.1242 по КККР. одобрени със Заповед №РД-18-53/23.11.2011 г. на ИД на АГКК, изменени със Заповед №18-1535/ 11.02.2019 г. на Началника на СГКК- гр. София. и последно изменение. съгласно приложената Скица №15-416973-22.05.2020 г., касаешо поземления имот е от 07.05.2020 г., с площ от 233 кв. м, който имот попада в УПИ XXXI- ОбНС, кв. 95, м. "кв. Бенковски", район "Сердика", с графично изчислена площ от 654 кв. м. съгласно Комбинирана скица за пълна или частична идентичност изготвена на 03.12.2019 г. от "ГИС-София" ЕООД.

За общинския имот е съставен АОС №2064 от 26.03.2020 г. на СО- район "Сердика", вписан в Служба по вписванията с вх. рег. №18052 от 07.04.2020 г., акт No151, TOM XLI.

Владимир Касабов е собственик на поземлени имоти, находящи се в район ..Сердика", ул. "Напредък" №28, както следва:

- поземлен имот с идентификатор 68134.503.5592 по КККР, одобрени със Заповед №РД-18-53/ 23.11.2011 г. на ИД на АГКК, последно изменени със Заповед №18-1535-11.02.2019 г. на Началника на СГКК- гр. София, с площ от 395 кв. м, съгласно скица №15-967405 от 23.10.2019 г. на СГКК-гр. София;

- поземлен имот с идентификатор 68134.503.5593 по КККР, одобрени със Заповед №РД-18-53/ 23.11.2011 г. на ИД на АГКК, последно изменени със Заповед №КД-14-22-668/ 30.04.2013 г. на Началника на СГКК- гр. София, с площ от 36 кв. м, съгласно скица №15-967408 от 23.10.2019 г. на СГКК-гр. София.

Заявителят легитимира правото си на собственост върху поземлените имоти с Нотариален акт за покупко-продажба на недвижим имот №198, том I, рег. №5875, дело №160/2019 г. на Албена Шербанова, нотариус с район на действие Районен съд – гр. София, вписана под №500 на Нотариалната камара, който нотариален акт е вписан в Служба по вписванията с вх. рег. №62959 от 27.09.2019г, акт №140, том СLIV. дело №48079 от 2019 г., имотна партида №62493 и Нотариален акт за покупко-продажба на недвижим имот №199. том I, рег. №5876, дело №161/2019 г. на Албена Шербанова, нотариус с район на действие Районен съд – гр. София, вписана под №500 на Нотариалната камара, който нотариален акт е вписан в Служба по вписванията с вх. рег. №62967 от 27.09.2019г, акт №179, том СLIV, дело №48133 от 2019 г., имотна партида №306230.

Преписката е окомплектована с необходимите документи, в съответствие с разпоредбите на Наредбата за общинската собственост.

Изготвена е пазарна оценка от Гергана Дончева-Гумнишка - сертифициран оценител, сключил Рамков договор със Столична община, на поземлен имот 68134.503.1242, с площ от 233 кв. м, която е със срок на валидност - 09.01.2021 г., съгласно която стойността на същия е в размер на 21 621 лева без ДДС (92, 79 лв./ кв. м) или 11 055 евро без ДДС (47, 44 евро/ кв. м).

Съгласно удостоверение от СО-район "Сердика", за общинския имот няма данни за предявени реституционни претенции.

Данъчната оценка на общинския имот с идентификатор 68134.503.1242, с площ от 233 кв. м. е 5 688, 70 лв., съгласно Удостоверение за данъчна оценка по чл.264, ал.1 от ДОПК №7220000883 от 14.05.2020 г. на СО-Дирекция "Общински приходи"-отдел ОП Сердика.

Съгласно Становище с рег. №РСР20-ВК66-388/ 30.04.2020 г. на главния архитект на район "Сердика", имот с идентификатор 68134.503.1242 е част от УПИ XXXI- ОбНС, кв. 95, м. "кв. Бенковски", район "Сердика" и регулацията по отношение на него не е приложена. Съгласно устройствените параметри на застрояване по действащия ПУП-ПРЗ, се предвижда да се изгради нова двуетажна сграла.

Съгласно градоустройствения статут по ОУП на Столична община, приет с Решение № 697 по Протокол № 51 от 19.11.2009 г. на СОС и Решение № 960 от 16.12.2009г. на МС, гореописаният УПИ попада в зона - Жм, устройствена категория №4. със следните устройствени показатели към ОУП: плътност на застрояване - 40%; кинт - 1,3; минимална озеленена площ - 40%; максимална кота корниз - 10м.

Правните основания посочени в проекта за решение, а именно §8, ал.2, т.1 от Преходните разпоредби на Закона за устройство на територията; чл.35, ал.4, т. 2 от Закона за общинската собственост и чл. 80. ал. 4 от Наредбата за общинската собственост са законосъобразни и правилно посочени.

Считаме, че т.1 от проекта за решение следва да се заличи, в следствие, на което т. 2 да се запише т. 1 и т. 3 да стане т. 2.

Предлагаме към правните основания да се добави §8. ал.3 от Преходните разноредби на Закона за устройство на територията.

Предвид изложеното и след направената корекция, считаме че приложеният проект за решение е законосъобразен.

Решението на СОС по придобиване, управление и разпореждане с общинско имущество, следва да се вземе с мнозинство повече от половината от общия брой на общинските съветници.

Целесьобразността на решението следва да се прецени от СОС. с оглед на изложените от вносителя мотиви.

ЗАМЕСТНИК-КМЕТ НА СТОЛИЧНА ОБЩИНА:

### ГЛАВЕН АРХИТЕКТ НА СТОЛИЧНА ОБШИНА:

**/АРХ.ЗДРАВКО ЗДРАВКОВ/** 

Съгласували:

Мария Праматарова Директор на Дирекция — нска собственост"

Искра Карамфилова Началник- отдел "Управление на оощински имоти и жилищен фонд"

Изготвия: Диян Ивано. Юрисконсултетидел "Управление на общински имоти и жилищен фонд"

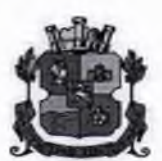

СТОЛИЧНА ОБШИНА - РАЙОН "СЕРЛИКА"

1202 София, бул. Княгиня Мария-Луиза, 88

тел: 931 61 88; факс: 832 20 95,

www.serdika.bg

 $IO:$ **ПРЕДСЕДАТЕЛЯ НА** СТОЛИЧЕН ОБЩИНСКИ СЪВЕТ

СО Район СЕРДИКА Бул. Мария Луиза 88 Тел. 921-80-19; 921-80-48 № Към РСР19-ГР94-1688-[9] 01 20.07.2020 9:19:03 A LA MARADIA DE LA BARBA DEL

**OT** 

ДОКЛАД

### инж. ТОДОР КРЪСТЕВ КМЕТ НА СО-РАЙОН "СЕРДИКА"

За: Процедура по доброволно прилагане на действащия подробен устройствен план за УПИ XXXI-ОбНС, кв. 95, м. "кв. "Бенковски", район "Сердика", по плана на гр. София.

На основание: §8, ал. 2, т.1 от Преходните разпоредби на Закона за устройство на територията, чл. 35, ал. 4, т. 2 от Закона за общинската собственост, чл. 80, ал. 4 от Наредбата за общинската собственост на Столичен общински съвет и чл. 21, ал. 1, т. 8 от Закона за местно самоуправление и местна администрация.

### УВАЖАЕМИ ГОСПОДИН ГЕРДЖИКОВ,

В Столичната община - район "Сердика" е образувана преписка с вх. №РСР19-ГР94-1688 от 30.10.2019 год. по заявление на г-н Владимир Касабов, в качеството му на собственик на поземлени имоти с идентификатори 68134.503.5592 и 68134.503.5593, представляващи реална част от УПИ XXXI-ОбНС, кв. 95, местност "кв. "Бенковски", с искане за процедура по §8, ал. 2, т. 1 от Преходните разпоредби на Закона за устройство на територията - доброволно прилагане на влязъл в сила план за регулация, по отношение на УПИ XXXI-ОбНС, кв. 95, по плана на гр. София.

Владимир Касабов е собственик поземлени имоти с идентификатори 68134.503.5592 с площ от 395 кв.м. и 68134.503.5593 с площ от 36 кв.м., съгласно кадастрална карта и кадастрални регистри, одобрена със Заповед №РД-18-53 от 23.11.2011 год. на Изпълнителния директор на АГКК, изменена със Заповеди №18-1535 от 11.02.2019 год. на Началника на СГКК - София, и №КД-14-22-668/30.04.2013 год., представляващи реална част от УПИ XXXI-ОбНС, кв. 95, местност "кв. "Бенковски" по действащ план за регулация, одобрен със Заповед №РД-09-86 от 02.06.1989 год. на председателя на ИК на ОбНС "Сердика", с административен адрес: гр. София, район "Сердика", ул. "Напредък" №28.

За легитимиране на собствеността си Владимир Касабов представя Нотариален акт №199, том I, рег. №5876, дело №161 от 27.09.2019 год., вписан в Службата по вписвания с вх. рег. №62967 от 27.09.2019 год., Акт №179, том СLIV, №48133, имотна партида 306230 и Нотариален акт №198, том I, рег. №5875, дело №160 от 27.09.2019 год., вписан в Службата по вписвания с вх. рег. №62959 от 27.09.2019 год., Акт №140, том CLIV, №48079, имотна партида 62493.

Столична община е собственик на поземлен имот с идентификатор 68134.503.1242, с площ от 233 кв.м., съгласно кадастрална карта одобрена със Заповед №РД-18-53 от 23.11.2011

год. на изпълнителния директор на АГКК, изменена със Заповед №18-1535 от 11.02.2019 год. на Началника на СГКК - София представляващ реална част от УПИ XXXI-ОбНС, кв. 95, местност "кв. "Бенковски" по действащ план за регулация, одобрен със Заповед №РД-09-86 от 02.06.1989 год. на председателя на ИК на ОбНС "Сердика".

За легитимиране на собствеността си Столична община представя Акт за частна общинска собственост №2064 от 26.03.2020 год., вписан в Службата по вписвания с вх. рег. №18052 от 07.04.2020 год., Акт №151, том XLI.

ПИ с илентификатор 68134.503.1242 е част от УПИ XXXI-ОбНС, кв. 95, м. "кв. "Бенковски", за който има действащ подробен устройствен план - ПРЗ, одобрен със Заповед №РД-09-86 от 02.06.1989 год. на Председател на ИК на ОбНС "Сердика".

Регулацията по отношение на УПИ XXXI- ОбНС не е приложена.

В предвижданията на действащия ПУП-ПРЗ се предвижда да се изгради нова двуетажна сграда.

Съгласно Приложение към чл. 3, ал. 2 на ЗУЗ на СО и изменение на ОУП на СО (Решение №960/16.12.2009 год. на МС), имотът попада в територия за "Жилишна зона с преобладаващо малкоетажно застрояване", устройствена категория №4 /Жм/ с ограничителни устройствени параметри както следва:

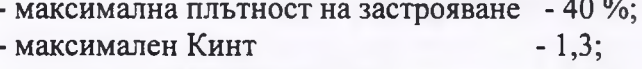

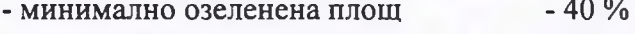

- максимална кота корниз  $-10$  M.

Действащия план не противоречи на предвижданията на ОУП на СО / 8 2, ал. 1 на ПРЗ на ЗУЗ на СО/.

С възлагателно писмо изх. №РСР19-ГР94-1688-[5] от 13.05.2020 год., Столична община - район "Сердика", възлага изготвянето на пазарна оценка за ПИ с идентификатор 68134.503.1242 с площ от 233 кв.м., собственост на Столична община.

Изготвена е пазарна оценка в размер на 21 621,00 (двадесет и една хиляди шестстотин двадесет и един) лв. без ДДС, равностойност в евро 11 055,00 (единадесет хиляди и петдесет и пет) евро, цена на 1 кв.м. - 92,79 (деветдесет и два лева и седемдесет и девет ст.) лв. или 47,44 (четиридесет и седем евро и четиринадесет и четири евроцента) евро/кв.м.

Предлагам съгласно разпоредбите на чл. 8, ал. 9 от Закона за общинската собственост имотът да бъде включен в Програмата за придобиване, управление и разпореждане с общинска собственост на Столична община за 2020 год.

С оглед на изложеното и на основание §8, ал. 2, т.1 от Преходните разпоредби на Закона за устройство на територията, чл. 35, ал. 4, т. 2 от Закона за общинската собственост, чл. 80, ал. 4 от Наредбата за общинската собственост на Столичен общински съвет и чл. 21, ал. 1, т. 8 от Закона за местно самоуправление и местна администрация, предлагам на Столичен общински съвет, проект за решение, който прилагам.

Приложение:

1. Проект на решение:

2. Окомплектована преписка по чл. 35 от Наредбата за общинска собственост

3. Актуална пазарна оценка от сертифициран оценител

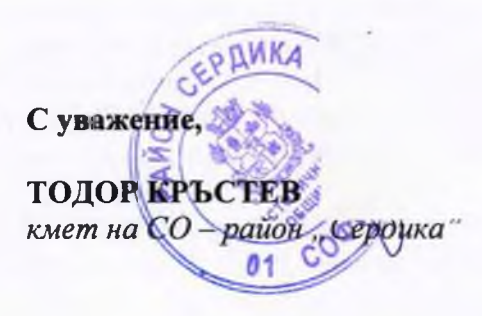

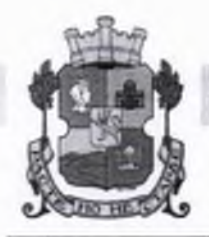

# СТОЛИЧНА ОБШИНА СТОЛИЧЕН ОБЩИНСКИ СЪВЕТ

1000 София, ул. Московска № 33, Тел. 93 77 591, Факс 98 70 855, e-mail: info@sofiacouncil.bg, http://www.sofiacouncil.bg

### **ПРОЕКТ!**

#### PEWEHUE **No**

на Столичния общински съвет

от 20 година

ЗА: Процедура по доброволно прилагане на действащия подробен устройствен план за УПИ XXXI-ОбНС, кв. 95, по плана на гр. София, м. "кв. "Бенковски", район "Сердика".

На основание: §8, ал. 2, т.1 от Преходните разпоредби на Закона за устройство на територията, чл. 35, ал. 4, т. 2 от Закона за общинската собственост чл. 80 ал. 4 от Наредбата за общинската собственост на Столичен общински съвет и чл. 21, ал. 1, т. 8 от Закона за местно самоуправление и местна администрация

## СТОЛИЧНИЯТ ОБЩИНСКИ СЪВЕТ

### $P E U U I$ :

1. Включва в Програмата за придобиване, управление и разпореждане с общинска собственост на Столична община за 2020 год., общински имот - частна общинска собственост представляващ поземлен имот с идентификатор 68134.503.1242 по кадастрална карта и кадастрални регистри, попадащ в УПИ XXXI-ОбНС, кв. 95, по плана на гр. София, м. "кв. "Бенковски".

2. Дава съгласие да се приложи доброволно, действащия план за регулация за УПИ XXXI-ОбНС, кв. 95, м. "кв. "Бенковски" по плана на гр. София, одобрен със Заповед №РД-09-86 от 02.06.1989 год. на председател на ИК на ОбНС "Сердика", находящ се в гр. София, район "Сердика", ул. "Напредък" № 28, като Столична община прехвърли на Владимир Александров Касабов правото на собственост върху поземлен имот с идентификатор 68134.503.1242 частна общинска собственост, с площ от 233 (двеста тридесет и три) кв.м., за който е съставен АОС №2064 от 26.03.2020 год. на СО – район "Сердика", представляващ реална част от УПИ XXXI-ОбНС, кв. 95, м. "кв. "Бенковски", по актуална пазарна цена, не по-ниска от изготвената от сертифициран оценител пазарна оценка в размер на 21 621,00 (двадесет и една хиляди шестстотин двадесет и един) лв. без ДДС, равностойност в евро 11 055,00 (единадесет хиляди и петдесет и пет) евро, цена на 1 кв.м. - 92.79 (деветдесет и два лева и седемдесет и девет ст.) лв. или 47,44 (четиридесет и седем евро и четиринадесет и четири евроцента) евро/кв.м.

3. Възлага на Кмета на Столична община да издаде заповед и сключи договор за имота по  $T. 2.$ 

Настоящето решение е прието на заседание на Столичния общински съвет, проведено на 20 г., Протокол № от 20 г. и е подпечатано с официалния печат на Столичния общински съвет.

## ПРЕДСЕДАТЕЛ НА СТОЛИЧНИЯ

### ОБЩИНСКИ СЪВЕТ:

/ЕЛЕН ГЕРДЖИКОВ/

Съгласували:

Бл. Горанова - зам.-кмет на СО - район "Сердика

Нина Костадинова - главен юрисконсулт - финансов контрольор

Изготвил:

Кр. Николова - гл. експерт отдел УОС